# **SISTEMA DE CONTROL DE ENCENDIDO Y ADQUISICIÓN DE DATOS PARA UNA MOTO ELÉCTRICA**

# **SEBASTIAN VALENCIA CARDONA CRISTIAN CAMILO PUENTES CARDONA**

**INSTITUCIÓN UNIVERSITARIA PASCUAL BRAVO TECNOLOGÍA ELÉCTRICA MEDELLÍN 2015**

# **SISTEMA DE CONTROL DE ENCENDIDO Y ADQUISICIÓN DE DATOS PARA UNA MOTO ELÉCTRICA**

# **SEBASTIAN VALENCIA CARDONA CRISTIAN CAMILO PUENTES CARDONA**

**Trabajo de grado para optar por el título De Tecnólogo en Eléctrica**

**Asesor**

**Carlos Alberto Valencia Hernández Ingeniero de instrumentación y control**

**INSTITUCIÓN UNIVERSITARIA PASCUAL BRAVO TECNOLOGÍA ELÉCTRICA MEDELLÍN 2015**

# **CONTENIDO**

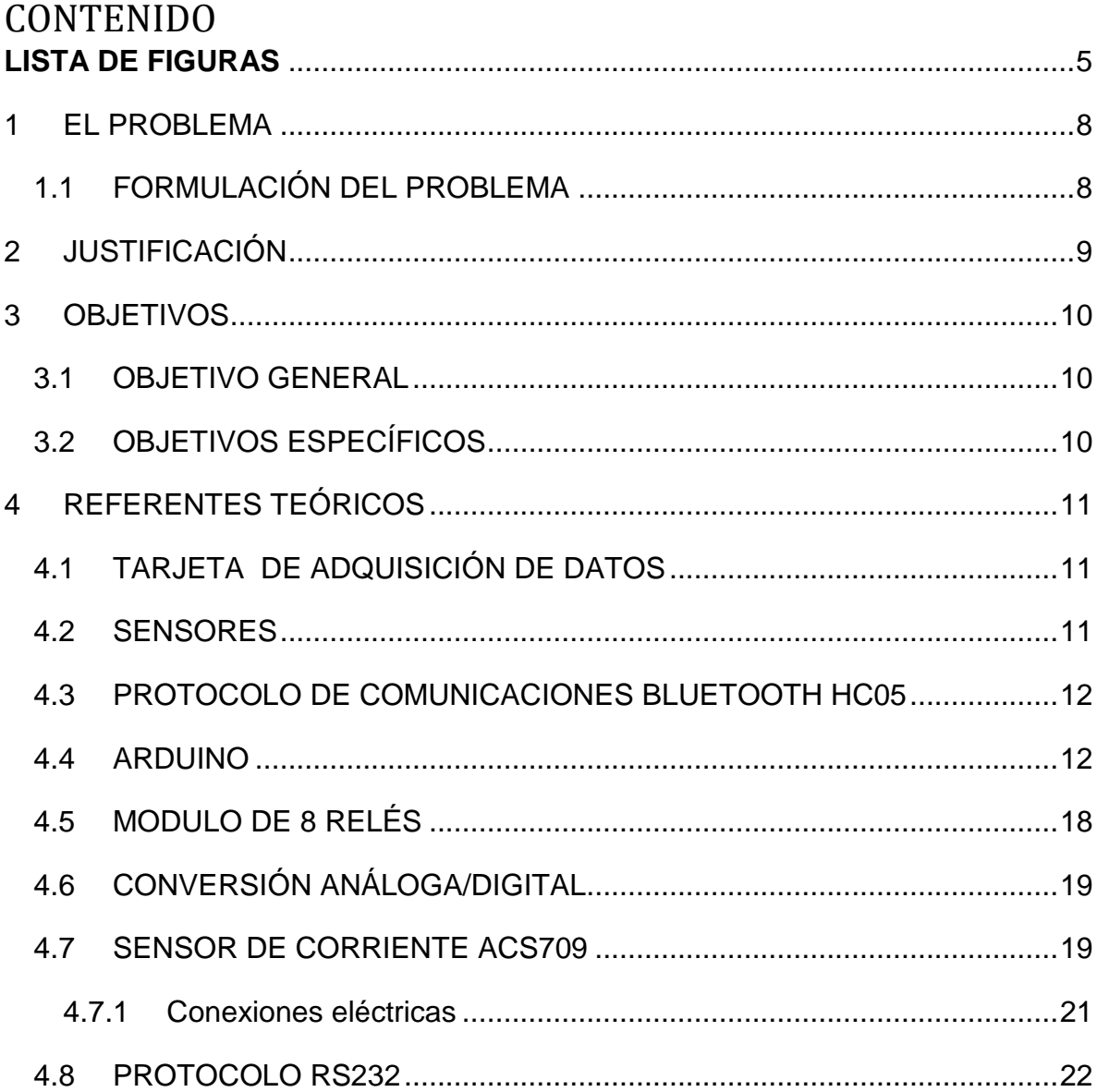

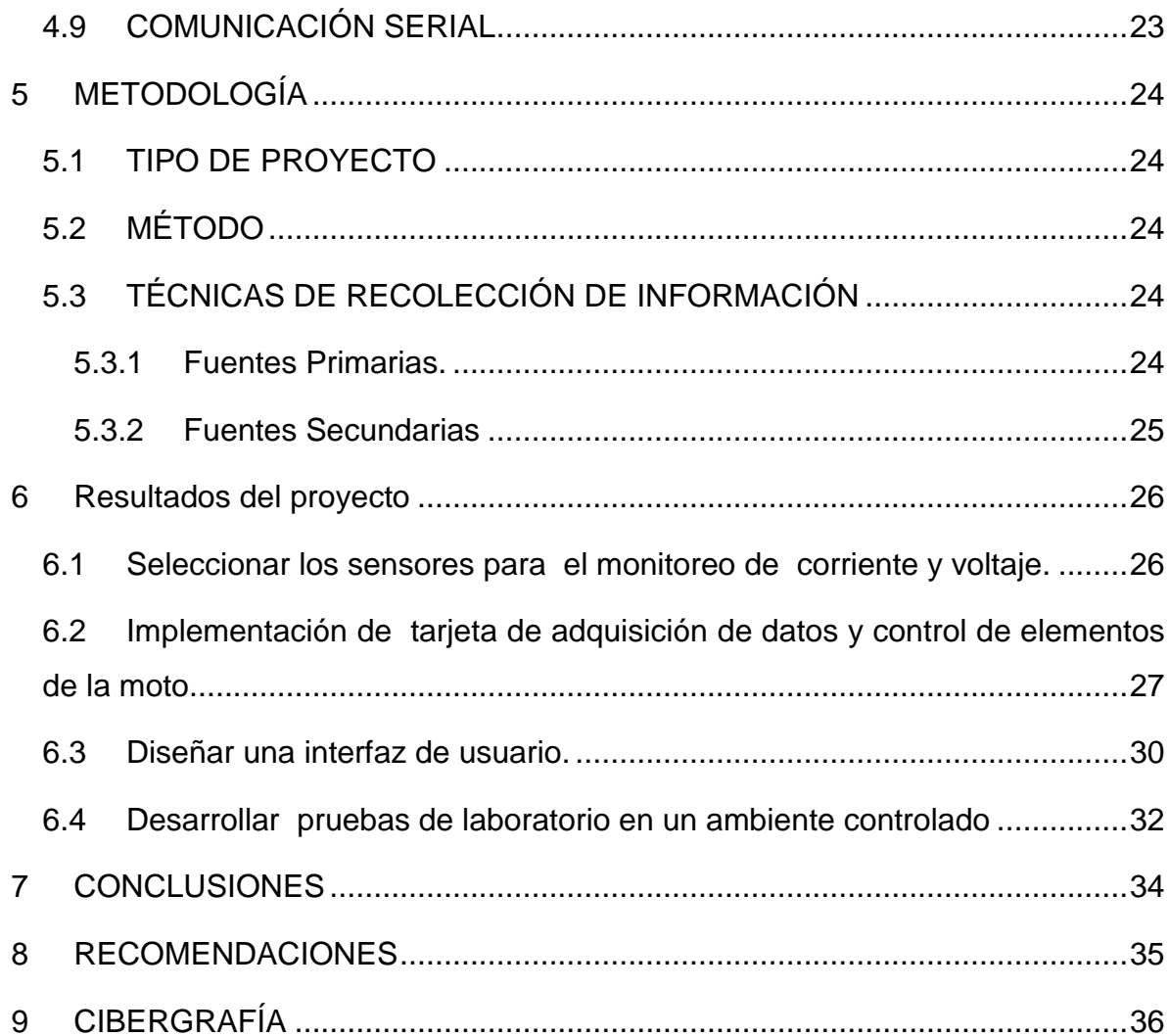

# **LISTA DE FIGURAS**

<span id="page-4-0"></span>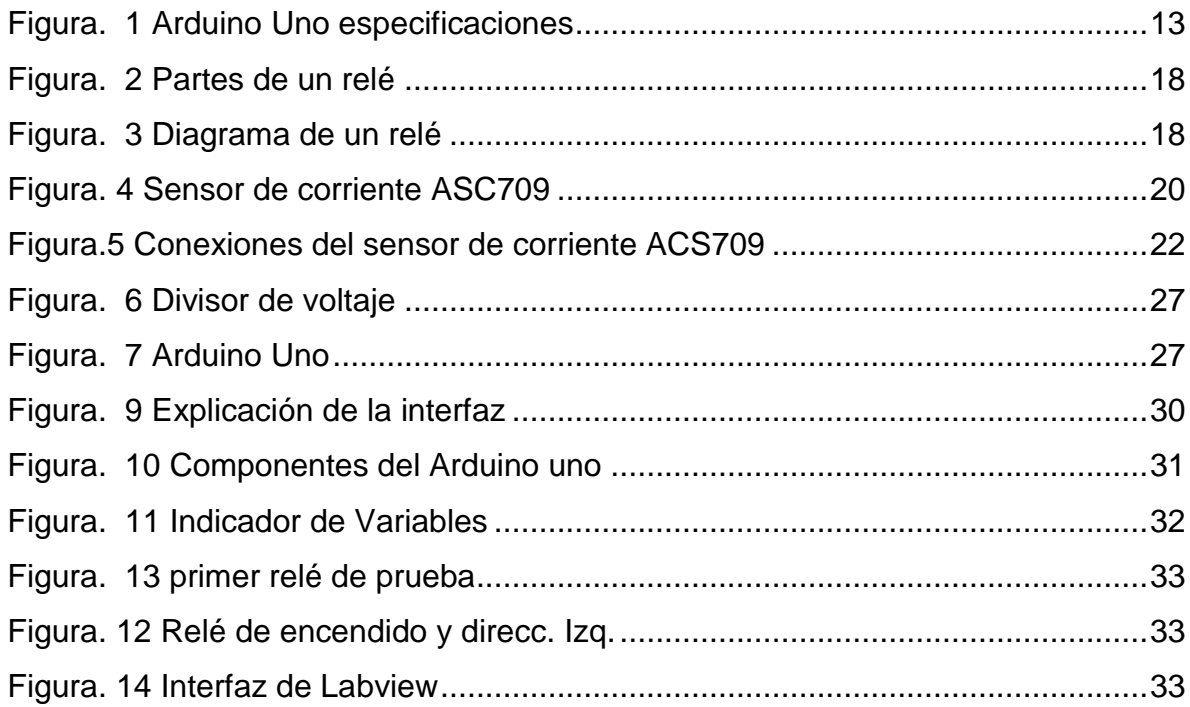

# **RESUMEN**

Por medio de este trabajo enfocado en el proyecto de investigación "**SISTEMA DE CONTROL DE ENCENDIDO Y ADQUISICIÓN DE DATOS PARA UNA MOTO ELÉCTRICA"**

Se desarrolló una propuesta para el diseño de un sistema de control y monitoreo, para facilitar el proceso de encendido y manejo del vehículo a la hora de hacer su uso. En esta investigación se implementó comunicación inalámbrica Bluetooth desde la Tablet de manejo y control, tanto para la activación de las direccionales, stop, luminaria delantera y encendido de la moto, como para recolección de datos de la batería, mediante los sensores de corriente y voltaje, las señales de los sensores son análogas por lo tanto se utilizó el módulo de conversión análoga/digital del DSPIC.

De esta manera interpretamos más fácil las mediciones recolectadas de los sensores.

Este proyecto se ha realizado con ayuda del grupo de investigación GARPES.

## **INTRODUCCIÓN**

Las motos eléctricas son un vehículo que han llegado para mejorar el entorno del medio ambiente, por su parte estas se postulan como una de las mejores opciones de transporte, situándola hoy en día con uno de los vehículos de mayor innovación y tecnología, puesto que presentan prestaciones y funcionalidades de mayor beneficios en cuanto el costo de mantenimiento y la eficiencia.

Con el presente trabajo se quiere dar a conocer la forma de automatizar una moto eléctrica, mediante un sistema de encendido inalámbrico, el manejo de direccionales y stop por medio de un sistema Bluetooth en una Tablet. Durante el transcurso de este proyecto se realizaran la toma de adquisición de datos con varios sensores respectivamente sea de corriente o de voltaje. Como se sabe Las tarjetas de adquisición de datos son empleadas en múltiples tareas como por ejemplo: controlar una iluminaria, controlar accesos directos con teclado electrónico, controlar sistemas de elevadores, o cualquier aplicación industrial.

## **1 EL PROBLEMA**

<span id="page-7-0"></span>En la actualidad en el Pascual Bravo existe una moto eléctrica la cual se utiliza para cuestiones pedagógicas, esta moto ha sido un gran proyecto por parte de anteriores estudiantes y ha permitido conocer el avance que se puede lograr con la tecnología. Pero esta moto eléctrica no cuenta con un sistema de encendido eléctrico y tampoco con un sistema de monitoreo y control de datos, por lo cual no se puede implementar para las prácticas en los laboratorios de la institución como muestra de esta modalidad, por lo cual se ha tomado la determinación de montarle un sistema de adquisición de datos y de automatización a esta moto eléctrica

## <span id="page-7-1"></span>**1.1 FORMULACIÓN DEL PROBLEMA**

¿Es posible implementar un sistema de automatización y adquisición de datos para una moto eléctrica?

# **2 JUSTIFICACIÓN**

<span id="page-8-0"></span>Esta automatización a la moto eléctrica tendrá grandes beneficios y rentabilidad a su operador, de manera que le ahorrara tiempo y le dará comodidad a la hora de encender la moto y poder manipular su sistema luminario. Permitiendo un real monitoreo al medir sus variables. Teniendo una completa eficiencia a la hora de ahorrar tiempo, costos y esfuerzos.

La adquisición de datos de los sensores para el manejo y control de varias partes de la moto, se tendrán como beneficio un conocimiento acerca de la automatización de una moto eléctrica por medio de un sistema inalámbrico. También se verán beneficiados a profesores, estudiantes de la institución y a personas que puedan y deseen tener un conocimiento acerca de la adquisición de datos.

# **3 OBJETIVOS**

## <span id="page-9-1"></span><span id="page-9-0"></span>**3.1 OBJETIVO GENERAL**

Implementar un sistema de control de encendido y adquisición de datos para una moto eléctrica.

# <span id="page-9-2"></span>**3.2 OBJETIVOS ESPECÍFICOS**

- Seleccionar los sensores para el monitoreo de corriente y voltaje.
- Implementar tarjeta de adquisición de datos y control de elementos de la moto.
- Diseñar una interfaz de usuario.
- Desarrollar pruebas de laboratorio en un ambiente controlado.

# **4 REFERENTES TEÓRICOS**

### <span id="page-10-1"></span><span id="page-10-0"></span>**4.1 TARJETA DE ADQUISICIÓN DE DATOS**

Una tarjeta de adquisición de datos es aquella donde podemos tomar diferentes clases de muestras de señales analógicas y digitales del mundo real, para ser leídas por un sistema de cómputo.

Una tarjeta de adquisición de datos puede tomar información de diferentes tipos de sensores, y medir diferentes tipos de variables como: temperatura, nivel de luminosidad, nivel de ruido, frecuencia, voltaje, entre otros.

#### <span id="page-10-2"></span>**4.2 SENSORES**

Los sensores, básicamente, transforman o reproducen un determinado fenómeno físico (pueden ser también químicos o bien fisicoquímicos) en una "señal" que puede ser una unidad de medida (como en el caso de los termómetros o barómetros), en sonidos (como los sistemas de seguridad por alarma) o en acciones específicas (por ejemplo, cuando abrimos la puerta de un cajero automático mediante el ingreso de una tarjeta magnética). Este proceso se conoce en el ámbito de las ciencias como transducción, lo que constituye en la conversión de un dato en una información en un "lenguaje" diferente. Así, un clásico termómetro de mercurio se fundamenta en la dilatación del metal líquido en una columna, que motiva su desplazamiento a lo largo de una regla graduada: el "dato" surge de la dilatación, la "información" es la temperatura y el "transductor" es la columna cuantificada.

#### <span id="page-11-0"></span>**4.3 PROTOCOLO DE COMUNICACIONES BLUETOOTH HC05**

Un protocolo de comunicación Bluetooth es un sistema de transmisión de datos en forma inalámbrica de bajo consumo de energía, los módulos que poseen esta tecnología se pueden configurar como transmisor o receptor; su protocolo de comunicación WPAN: Mireles Personal Área Network IEEE802.15 posibilita la transmisión de voz y datos entre diferentes dispositivos de radiofrecuencia en la banda de 2.4GHz y manejan una tasa de trasferencia de datos de 1Mbs.

Sus principales características son:

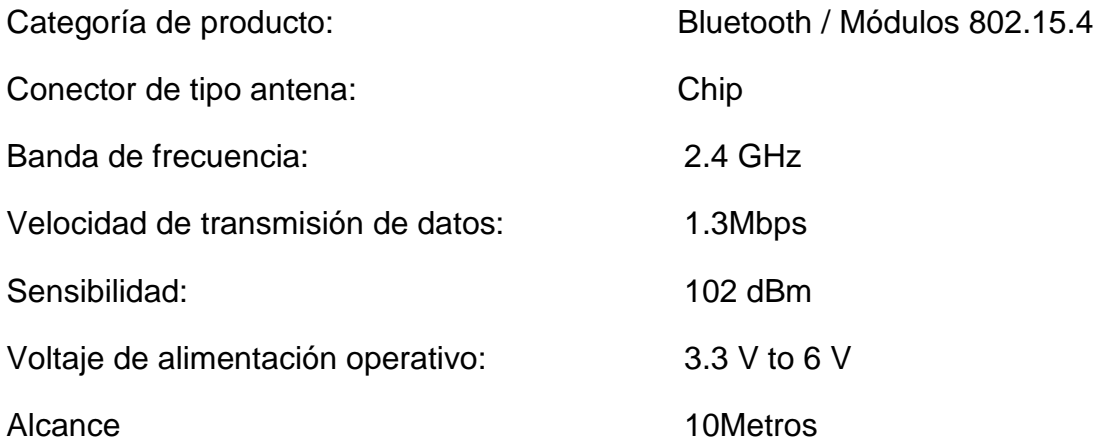

#### <span id="page-11-1"></span>**4.4 ARDUINO**

Arduino es una plataforma de hardware libre, basada en una placa con un microcontrolador y un entorno de desarrollo, diseñada para facilitar el uso de la electrónica en proyectos multidisciplinares.

El hardware consiste en una placa con un microcontrolador Atmel AVR y puertos de entrada/salida. Los microcontroladores más usados son el Atmega168, Atmega328, Atmega1280, y Atmega8 por su sencillez y bajo coste que permiten el desarrollo de múltiples diseños. Por otro lado el software consiste en un entorno de desarrollo que implementa el lenguaje de programación Processing/Wiring y el cargador de arranque que es ejecutado en la placa.

Un led RGB es un modelo de color basado en la síntesis aditiva, este representa tres colores de luz primarios. R=Rojo, G=verde, B= azul, estos colores pueden variar notablemente al recibir un ancho de pulso PWM. Cada color se va a generar con cambios estroboscópicos.

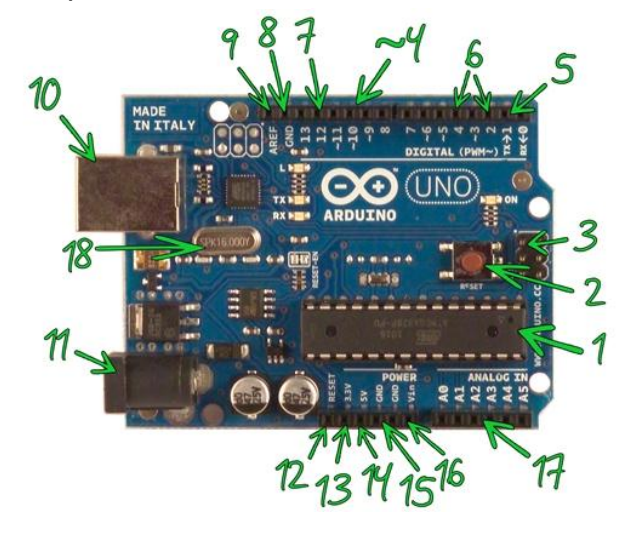

Figura. 1 Arduino Uno especificaciones

## **Componentes**

# 1.- **Microcontrolador ATmega328**

Es un [microcontrolador](http://es.wikipedia.org/wiki/Microcontrolador) de la compañía Atmel que cuenta con 32KB de memoria flash, 2KB de memoria RAM y 1KB de memoria EEPROM. El microcontrolador puede ser utilizado como reemplazo del microcontrolador de las Freeduino o las Arduino Due milan ove o Diecimila o también puede utilizarse para realizar el montaje de una Arduino desde protoboard.

## **Características**

- Voltaje de Operación: 5V
- Memoria Flash: 32 KB de los cuales 512 bytes son utilizados por el bootloader
- SRAM 2 KB
- EEPROM 1 KB
- Velocidad del Reloj 16 MHz
- [Bootloader](http://es.wikipedia.org/wiki/Bootloader) preinstalado

### 2.- **Botón Reset**

Suministrar un valor LOW (0V) para reiniciar el microcontrolador. Típicamente usado para añadir un botón de reset a los shields que no dejan acceso a este botón en la placa.

### 3.- **ICSP**

Conector para la programación ICSP (In Circuit Serial Programming, o Programación Serial en circuito). El ICSP es el sistema utilizado en los dispositivos [PIC](http://es.wikipedia.org/wiki/Microcontrolador_PIC) para programarlos sin necesidad de tener que retirar el chip del circuito del que forma parte.

4.- **PWM**

Pines 3, 5, 6, 9, 10 y 11 provee de 8 bits de salida PWM con la función analog Write (). La modulación por ancho de pulsos (también conocida como PWM, siglas en inglés de pulse-width modulation) de una señal o fuente de energía es una técnica en la que se modifica el ciclo de trabajo de una señal periódica, ya sea para transmitir información a través de un canal de comunicaciones o para controlar la cantidad de energía que se envía a una carga.

## 5.- **Serie: 0 (RX) y 1 (TX)**

Se utiliza para recibir (RX) y transmisión (TX) datos serie TTL. Estos pines están conectados a los pines correspondientes de la ATmega8U2 USB-to-TTL de chips de serie.

### 6.- **Interrupciones externas**

Pines 2 y 3 Estos pines pueden ser configurados para activar una interrupción en un valor bajo, un flanco ascendente o descendente, o un cambio en el valor.

### 7.- **SPI**

10 (SS), 11 (MOSI), 12 (MISO), 13 (SCK); Estos pines sirven de apoyo a la comunicación SPI con la biblioteca de SPI. El Bus SPI (del inglés Serial Peripheral Interface) es un estándar de comunicaciones, usado principalmente para la transferencia de información entre circuitos integrados en equipos electrónicos. El bus de interfaz de periféricos serie o bus SPI es un estándar para controlar casi cualquier dispositivo electrónico digital que acepte un flujo de bits serie regulado por un reloj.

# 8.- **GND**

Pines de tierra. Abreviación de Ground que traducido al español es Tierra y en el contexto de la electrónica significa el común del circuito adonde se supone que existe 0 voltios.

#### 9.- **AREF**

Tensión de referencia para las entradas analógicas. Se utiliza con analogReference.

#### 10.- **USB**

El Arduino Uno tiene una serie de facilidades para comunicarse con una computadora, Usando los canales de comunicación de esta serie a través de USB y aparece como un puerto COM virtual en el ordenador. Utiliza el estándar de los controladores USB COM, y no necesita ningún controlador externo. Sin embargo, en Windows es necesario un archivo .inf. El RX y TX LED de la placa parpadean cuando se transmiten datos a través del USB al chip serie y viceversa.

### 11.- **Conector de alimentación**

Plug hembra de 2.1mm para la conexión de alimentación en la placa.

#### 12.- **Reset**

Suministrar un valor LOW (0V) para reiniciar el microcontrolador. Típicamente usado para añadir un botón de reset a los shields que no dejan acceso a este botón en la placa.

### 13.- **3.3 V**

Una fuente de voltaje a 3.3 voltios generada en el chip FTDI integrado en la placa. La corriente máxima soportada 50mA.

#### 14.- **5V**

La fuente de voltaje estabilizado usado para alimentar el microcontrolador y otros componentes de la placa. Esta puede provenir de VIN a través de un regulador integrado en la placa, o proporcionada directamente por el USB u otra fuente estabilizada de 5V.

#### 15.- **GND**

Pines de toma de tierra.

#### 16.- **VIN**

La entrada de voltaje a la placa Arduino cando se está usando una fuente externa de alimentación (en opuesto a los 5 voltios de la conexión USB). Se puede proporcionar voltaje a través de este pin, o, si se está alimentado a través de la conexión de 2.1m, acceder a ella a través de este pin.

### 17.- **Analog In**

El Uno tiene 6 entradas analógicas, y cada una de ellas proporciona una resolución de 10bits (1024 valores). Por defecto se mide de tierra a 5 voltios, aunque es posible cambiar la cota superior de este rango usando el pin AREF y la función analogReference.

#### 18.- **Cristal**

Un cristal oscilador a 16Mhz, El oscilador de cristal se caracteriza por su estabilidad de frecuencia y pureza de fase, dada por el resonador. La frecuencia es estable frente a variaciones de la tensión de alimentación. La dependencia con la temperatura depende del resonador, pero un valor típico para cristales de cuarzo es de 0? 005% del valor a 25 °C, en el margen de 0 a 70 °C.

#### <span id="page-17-0"></span>**4.5 MODULO DE 8 RELÉS**

Es un interruptor operado magnéticamente, el relay se activa o desactiva dependiendo de la conexión cuando el electroimán que forma parte del mismo es energizado (se le pone un voltaje para que funcione) Esta operación causa que

Figura. 2 Partes de un relé

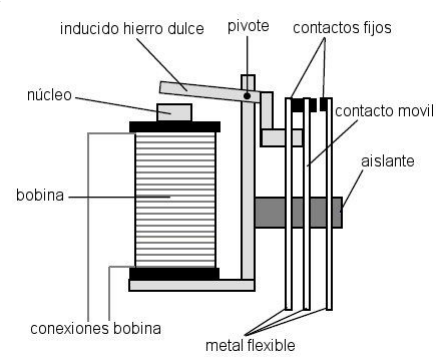

exista conexión o no, entre dos o más terminales del dispositivo. Esta conexión se logra con la atracción o repulsión de un pequeño brazo, llamado armadura, por el electroimán. Este pequeño brazo conecta o desconecta los terminales antes mencionados Existen multitud de tipos distintos de relés, dependiendo del número de contactos, de la intensidad admisible por los mismos, tipo de corriente de accionamiento, tiempo de activación y desactivación, etc. Cuando controlan grandes potencias se les llama contactores en lugar de relés.

Podemos ver la *figura 3*, Si el electroimán está activo jala el brazo (armadura) y conecta los puntos C y D. Si el electroimán se desactiva, conecta los puntos D y E. De esta manera se puede conectar algo, cuando el electroimán está activo, y otra cosa cuando está inactivo. Figura 1. Configuración de relés. Es importante saber cuál es la resistencia del bobinado del electroimán (lo que está entre los

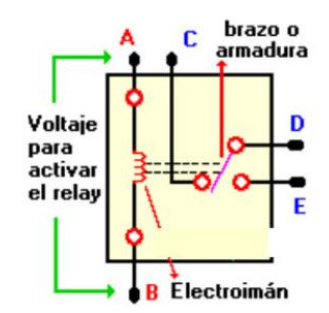

terminales A y B) que activa el relé y con cuanto voltaje este se activa. Este voltaje y esta resistencia nos informan que magnitud debe de tener la señal que activará los relés y cuanta corriente se debe suministrar a éste. La corriente se obtiene con ayuda de la Ley de Ohm:  $I = V / R$ . dónde: I es la corriente necesaria para activar el relé, V es el voltaje para activar el relé, R es la resistencia del bobinado del relé.

## <span id="page-18-0"></span>**4.6 CONVERSIÓN ANÁLOGA/DIGITAL**

Un convertidor analógico-digital (CAD) es un circuito electrónico integrado cuya salida es la palabra digital resultado de convertir la señal analógica de entrada. La conversión a digital se realiza en dos fases: cuantificación y codificación, durante la primera se muestrea la entrada y a cada valor analógico obtenido se asigna un valor o estado, que depende del número de bits del CAD. El valor cuantificado se codifica en binario en una palabra digital, cuyo número de bits depende de las líneas de salida del CAD. Estos dos procesos determinan el diseño del circuito integrado. En la práctica, el proceso de conversión está sujeto a numerosas limitaciones resultado de los procesos de fabricación, las más relé son el tiempo de conversión y la finitud del número de estados de salida. La conversión involucra un tiempo y en consecuencia, supone una incertidumbre que limita la velocidad máxima de la entrada. Los valores discretos del proceso de cuantificación llevan consigo un error y una limitación de resolución del circuito. La elección del CAD en un diseño electrónico dependerá de la adaptación de sus rasgos a los requerimientos de la aplicación.

#### <span id="page-18-1"></span>**4.7 SENSOR DE CORRIENTE ACS709**

Esta placa es un simple soporte de sensor de Allegro basada efecto  $\pm$  75A ACS709 Salón lineal actual con salida de fallo de sobre intensidad, que ofrece una baja resistencia (~ 1,1 mO) camino de la corriente y el aislamiento eléctrico de hasta 2,1 kV RMS. El sensor ha optimizado precisión para corrientes de -37,5 A a 37,5 A, y la salida de tensión analógica es lineal para magnitudes de corriente de hasta 75 A. La tensión de salida radiométrica está centrada a VCC / 2 y tiene un error típica de  $\pm$  2%. Opera desde 3 V a 5,5 V, por lo que puede conectarse directamente a ambos sistemas 3,3 V y 5 V.

Figura. 4 Sensor de corriente ASC709

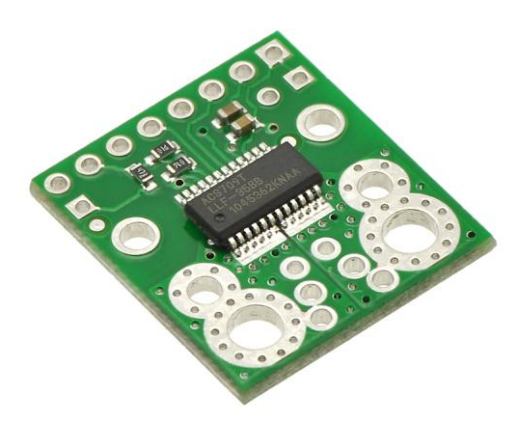

#### <span id="page-20-0"></span>**4.7.1 Conexiones eléctricas**

Las únicas conexiones (figura 5) necesarias para utilizar este sensor son la corriente de entrada (IP + y IP), la alimentación lógica (VCC y GND), y la salida del sensor (Viout). Todos los otros pines son opcionales, al igual que los dos condensadores externos que se muestran en el diagrama de la derecha.

El sensor requiere una tensión de alimentación de 3 V a 5,5 V para conectarse a través de las VCC y GND almohadillas, que se etiquetan en la parte inferior de la serigrafía. El sensor emite una tensión analógica que es linealmente proporcional a la corriente de entrada. La tensión de salida de reposo es VCC / 2 y cambios por 28 mV por amperio de corriente de entrada (cuando VCC =  $5$  V), con corriente positiva el aumento de la tensión de salida y corriente negativa la disminución de la tensión de salida. Para una corriente de entrada arbitraria i (en amperios), la tensión de salida del sensor puede ser más generalmente representado como:

#### Viout =  $(0.028 V/A * i + 2.5 V) * VCC / 5 V$

El pasador VZCR es el pin de salida de referencia de tensión y se puede utilizar como una corriente cero (0 A) de referencia. Será aproximadamente igual a VCC / 2 y le permite calcular con mayor precisión la corriente de la tensión de salida Viout.

El pasador FILT le permite ajustar el ancho de banda de la junta mediante la adición de un condensador, C F, a tierra (una almohadilla de tierra se ha añadido al lado del pin FILT por conveniencia). Sin ningún tipo de condensador de filtro externo, el ancho de banda es de 120 kHz. Esta hoja de datos ofrece más información sobre cómo el condensador de filtro externo afecta el ancho de banda. Conexiones eléctricas. Las únicas conexiones necesarias para utilizar este sensor son la corriente de entrada (IP + y IP), la alimentación lógica (VCC y GND), y la salida del sensor (Viout). Todos los otros pines son opcionales, al igual que los dos condensadores externos que se muestran en el diagrama de la derecha.

El sensor requiere una tensión de alimentación de 3 V a 5,5 V para conectarse a través de las VCC y GND almohadillas, que se etiquetan en la parte inferior de la serigrafía. El sensor emite una tensión analógica que es linealmente proporcional a la corriente de entrada. La tensión de salida de reposo es VCC / 2 y cambios por 28 mV por amperio de corriente de entrada (cuando VCC =  $5$  V), con corriente positiva el aumento de la tensión de salida y corriente negativa la disminución de la tensión de salida. Para una corriente de entrada arbitraria i (en amperios), la tensión de salida del sensor puede ser más generalmente representado como:

Viout =  $(0.028 V/A * i + 2.5 V) * VCC / 5 V$ 

El pasador VZCR es el pin de salida de referencia de tensión y se puede utilizar como una corriente cero (0 A) de referencia. Será aproximadamente igual a VCC / 2 y le permite calcular con mayor precisión la corriente de la tensión de salida Viout.

El pasador FILT le permite ajustar el ancho de banda de la junta mediante la adición de un condensador, C F, a tierra (una almohadilla de tierra se ha añadido al lado del pin FILT por conveniencia). Sin ningún tipo de condensador de filtro externo, el ancho de banda es de 120 kHz. Esta hoja de datos ofrece más información sobre cómo el condensador de filtro externo afecta el ancho de banda.

Figura.5 Conexiones del sensor de corriente ACS709

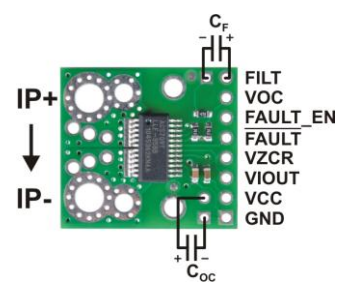

#### <span id="page-21-0"></span>**4.8 PROTOCOLO RS232**

El protocolo RS-232 es una norma o estándar mundial que rige los parámetros de uno de los modos de comunicación serial. Por medio de este protocolo se estandarizan las velocidades de transferencia de datos, la forma de control que utiliza dicha transferencia, los niveles de voltajes utilizados, el tipo de cable

permitido, las distancias entre equipos, los conectores, etc. Además de las líneas de transmisión (Tx) y recepción (Rx), las comunicaciones seriales poseen otras líneas de control de flujo (*Hands-hake)*, donde su uso es opcional dependiendo del dispositivo a conectar.

## <span id="page-22-0"></span>**4.9 COMUNICACIÓN SERIAL**

La comunicación serial es un protocolo muy común (no hay que confundirlo con el Bus Serial de Comunicación, o USB) para comunicación entre dispositivos que se incluye de manera estándar en prácticamente cualquier computadora.

El concepto de comunicación serial es sencillo. El puerto serial envía y recibe bytes de información un bit a la vez. Aun y cuando esto es más lento que la comunicación en paralelo, que permite la transmisión de un byte completo por vez, este método de comunicación es más sencillo y puede alcanzar mayores distancias

# **5 METODOLOGÍA**

## <span id="page-23-1"></span><span id="page-23-0"></span>**5.1 TIPO DE PROYECTO**

Tipo de investigación aplicada ya que se está utilizando nuevas tecnologías para Implementar un sistema de control de encendido y adquisición de datos para una moto eléctrica.

# <span id="page-23-2"></span>**5.2 MÉTODO**

Se empleara un método científico basado en la experimentación y observación, en la adquisición de datos para el diseño del sistema de encendido y de la tarjeta con su interpretación adecuada.

# <span id="page-23-3"></span>**5.3 TÉCNICAS DE RECOLECCIÓN DE INFORMACIÓN**

# <span id="page-23-4"></span>**5.3.1 Fuentes Primarias.**

Para este trabajo se tuvieron en cuenta algunos trabajos de grados anteriores sobre el tema, consultas con expertos acerca de motos eléctricas. Igualmente se consultados manuales de operación de motores sin escobillas y hojas técnicas de componentes empleados de en las instalaciones eléctricas y electrónicas Se influencio en trabajos de grado de alumnos anteriores el cual sirvió de fuente para guiarnos en las consultas y en las guías sobre este tema.

# <span id="page-24-0"></span>**5.3.2 Fuentes Secundarias**

Este trabajo fue efectivo gracias a la información encontrada en internet y al semillero de investigación

### **6 RESULTADOS DEL PROYECTO**

#### <span id="page-25-1"></span><span id="page-25-0"></span>**6.1 Seleccionar los sensores para el monitoreo de corriente y voltaje.**

En una moto eléctrica las variables más críticas que se pueden encontrar son el voltaje de alimentación y la corriente que consume la misma, por lo cual se buscó unos sensores los cuales se encuentren dentro del rango de dichas variables, en este caso son: el sensor de corriente de 75 Amperios y 72 Voltios. En el caso particular del sensor de corriente existen varios tipos en el mercado pero se buscó uno que tuviera la salida análoga que estuviera en el rango de 0 a 5 Voltios con el fin de conectarla directamente al Arduino. El sensor que se encontró a nivel local fue el ASC709 el cual cumple con las características antes mencionadas.

#### **Sensor de corriente ACS709**

Para su funcionamiento requiere una alimentación que va de 5 a 3.5 voltios y. este sensor se implementara para hacer el monitoreo del consumo de la moto y para tener ese valor en cuenta y poderlo procesar y mostrar en el interfaz de usuario.

#### **Sensor de voltaje**

Con respecto al sensor de voltaje en el mercado local no se encontró un sensor que estuviera dentro de ese rango de voltaje, el más similar fue de 30 Voltios por lo cual se decidió implementar un divisor de voltaje con el fin de rebajar ese voltaje de un rango de 0 a 72 Voltios a un rango de 0 a 5 Voltios. Esto es posible teniendo en cuenta el consumo que presenta la entrada del microcontrolador porque primero es de una corriente muy pequeña y segundo es de una demanda constante, por lo cual no afectara la medida en el funcionamiento de la moto. Se conecta las entradas de los extremos, una a tierra y la otra a la fuente de voltaje y por la conexión del centro me da el voltaje de salida (*figura 6*)

Figura. 6 Divisor de voltaje

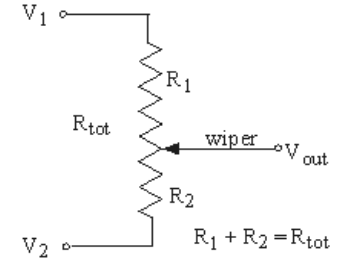

Dichos sensores se conectaran como se muestra más adelante directamente al Arduino.

# <span id="page-26-0"></span>**6.2 Implementación de tarjeta de adquisición de datos y control de elementos de la moto.**

En el mercado existe una variedad de tarjetas de adquisición que permiten tomar datos de un sistema, registrarlos y poder ser visualizados por medio de un software como son: el Labview, el Matlab, Visual Basic entre otros. Para nuestro caso se buscó una tarjeta la cual primero no requiera pagos continuos de licencia y segundo que fuera económica dado que el momento de remplazarla se pueda encontrar fácilmente en el mercado local.

En este caso el elemento seleccionado es el Arduino Uno ya que tiene 6 entradas análogas, tiene 15 digitales, se puede conectar directamente USB directamente a un pc, tiene librerías de comunicación que se le puede implementar y adicionalmente este dispositivo es compatible con dicho software como Labview y Matlab.

Figura. 7 Arduino Uno

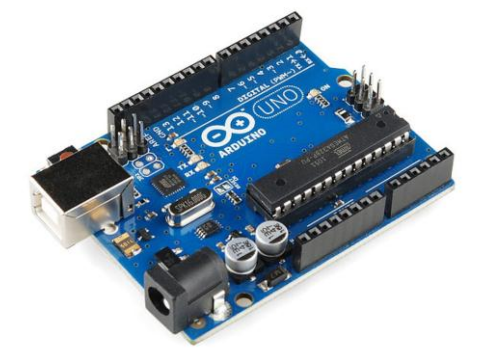

Los rangos en los cuales debe funcionar la salida de los sensores son de 0 a 5 V teniendo en cuenta que la entrada análoga del microcontrolador funciona a este rango. La comunicación que se hará entre el Arduino y el dispositivo de registro será de forma serial en este caso. Esto hablando en particular del elemento implementado para la adquisición de datos y el control de la moto.

Ya hablando del sistema de potencia, se implementara un sistema de relé La cual está compuesta por una regleta que contiene 8 relés, los cuales funcionan con una capacidad de 10 Amperios, se pueden activar directamente del Arduino a la tarjeta de los relés.

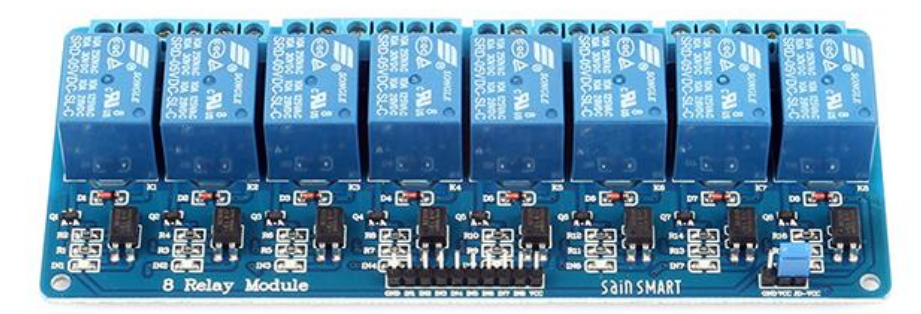

Figura. 8 Modulo de relés

Para este caso en particular, a cada uno de los relés se le asignó la activación de un elemento en particular como sigue a continuación:

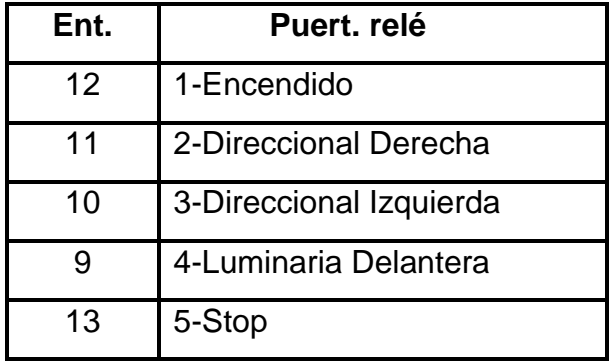

#### <span id="page-29-0"></span>**6.3 Diseñar una interfaz de usuario.**

El interfaz de usuario se buscara que sea lo más amigable posible, es decir que pueda ser manipulado fácilmente, en el cual tenga indicador de corriente, indicador de voltaje y activación de cada uno de los elementos que son: luz trasera (stop) luminaria delantera, el par de direccionales y el encendido de la moto.

Para aquello hay muchos software como está el Labview, Visual Basic, Matlab, GuI de Matlab, pero en este caso se escoge el Labview por en este caso se escoge el Labview por su programación intuitiva y segundo porque tiene todas las librerías específicas de comunicación directa con el Arduino

A continuación se mostrara una imagen con cada uno de los elementos que componen el software de indicación y control.

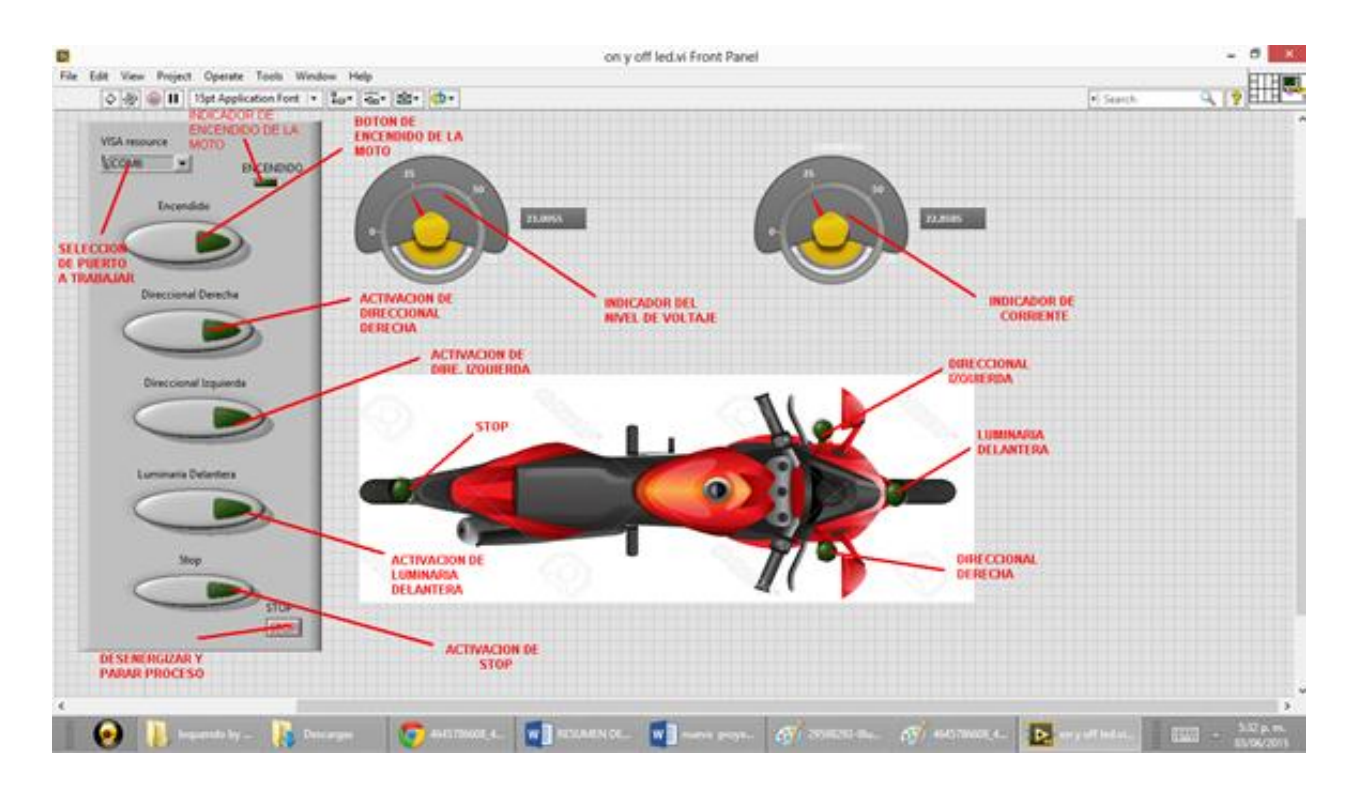

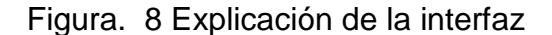

El Arduino seleccionado fuel el modelo Arduino Uno.

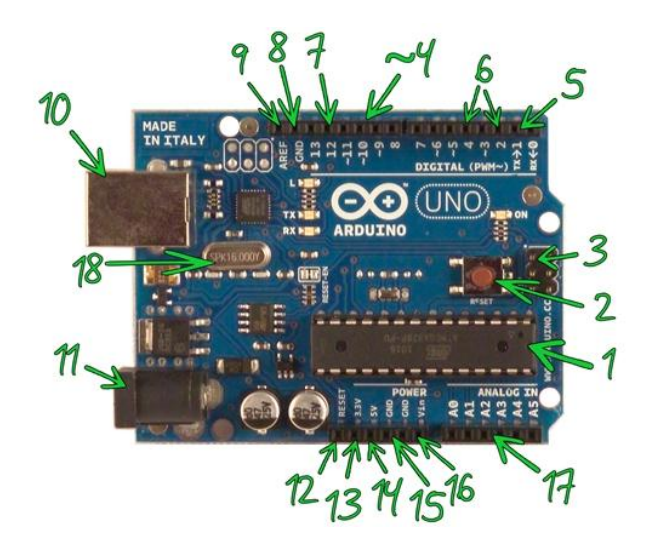

Figura. 9 Componentes del Arduino uno

# **Características del Arduino Uno**

- Voltaje de Operación: 5V
- Memoria Flash: 32 KB de los cuales 512 bytes son utilizados por el bootloader
- SRAM 2 KB
- EEPROM 1 KB
- Velocidad del Reloj 16 MHz
- [Bootloader](http://es.wikipedia.org/wiki/Bootloader) preinstalado

Este Arduino fue conectado a un módulo de relevadores, el cual tiene 8 relevos, cada relevo soporta hasta 10 Amperios y estos relevos se activan por medio de un auto acoplador cuya activación depende del Arduino en los pines del 1 al 5, los cuales se le asociara a cada uno una activación del dispositivo en la moto

#### Figura. 10 Indicador de Variables

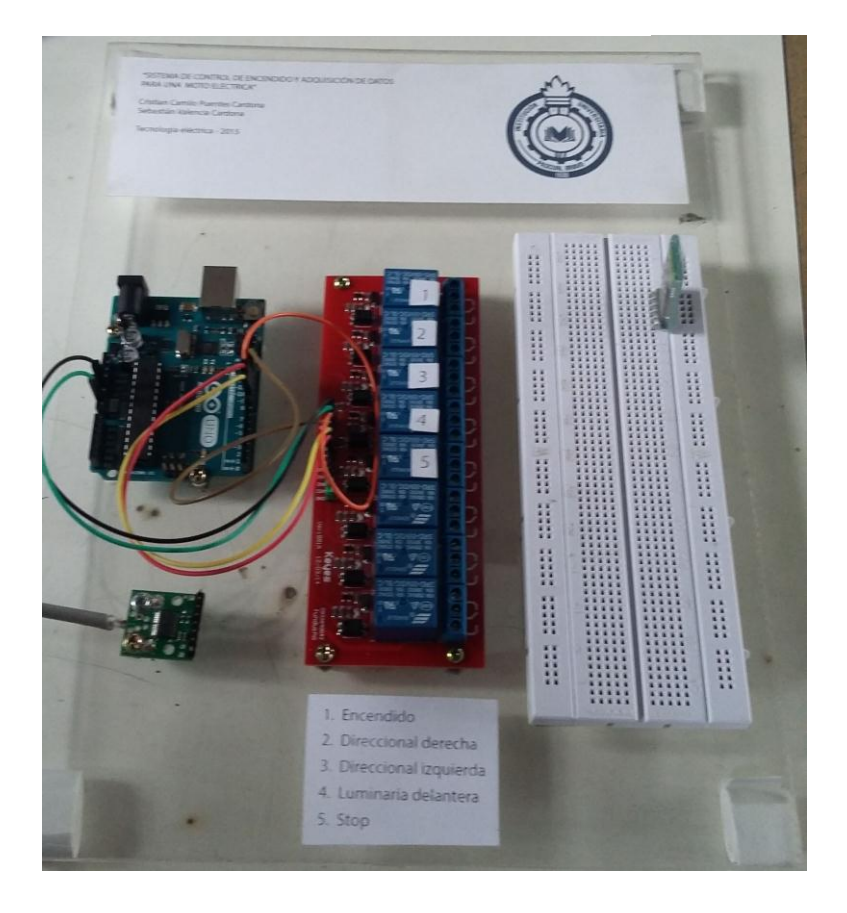

#### <span id="page-31-0"></span>**6.4 Desarrollar pruebas de laboratorio en un ambiente controlado**

Para probar el buen funcionamiento de todo el sistema escrito en los pasos anteriores simplemente lo que se hizo fue crear las interfaces de manera individual y se colocó el sistema a funcionar y se verifico el encendido de todos los elementos y de esta manera se hizo una prueba de corriente y voltaje para verificar la escalizacion de los sensores.

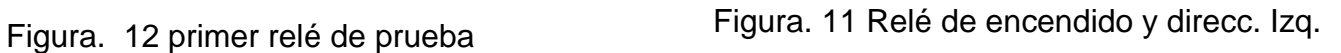

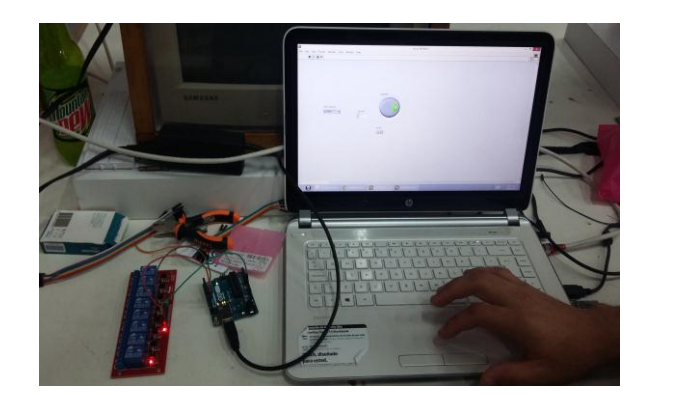

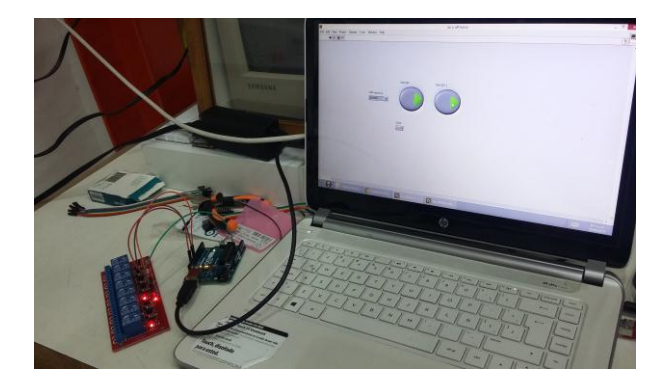

Las pruebas preliminares se hicieron generalmente con un software de prueba con el que se empezó a programar en Labview, con el progreso de 1 botón de activación hasta llegar a los 5.

Al final se hicieron las correcciones para mejorar la visibilidad y la comodidad de la interfaz y volverlo intuitivo

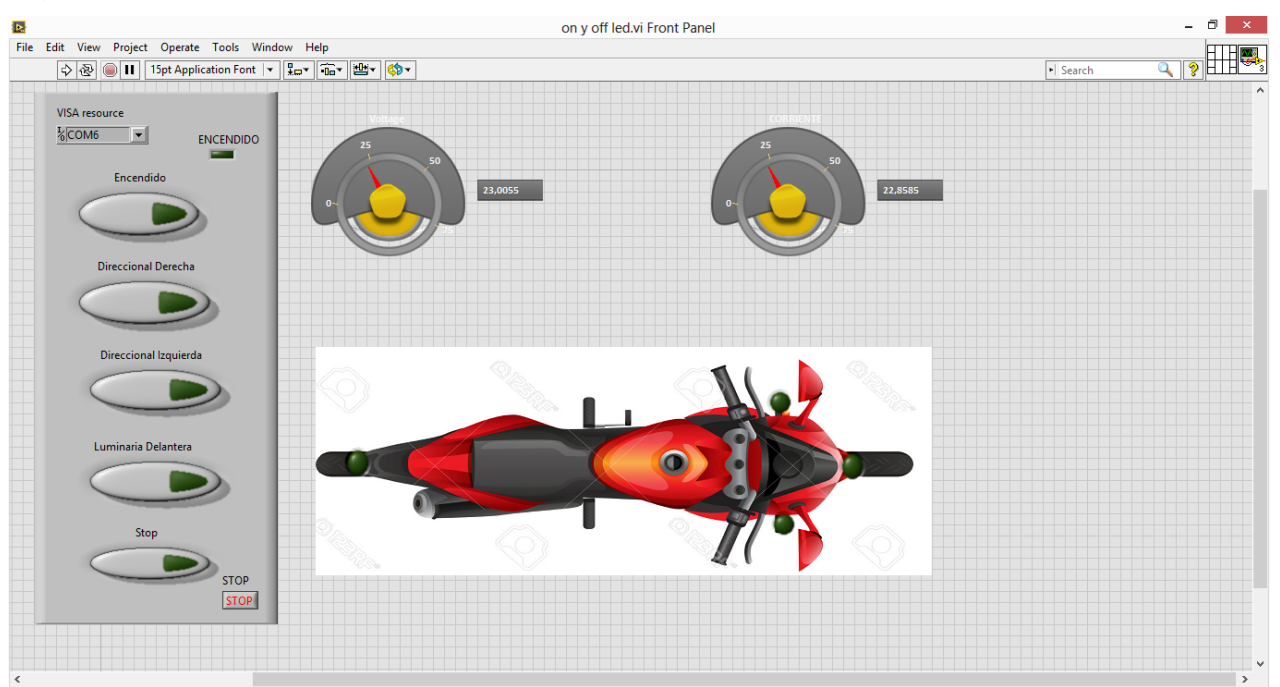

## Figura. 13 Interfaz de Labview

# **7 CONCLUSIONES**

<span id="page-33-0"></span>Teniendo en cuenta las pruebas que se hicieron en el laboratorio, los sensores funcionaron de manera óptima y cumple con el propósito asignado al trabajo

Se pudo comprobar que el Arduino fue una herramienta óptima para servir como interfaz de comunicación y adquisición de datos en el sistema planteado.

Apreciación del funcionamiento y rendimiento del Arduino y la rápida reacción del sistema frente a los cambios, lo que comprueba la efectividad del interfaz

Se logró implementar un sistema para el control de encendido y adquisición de datos para una moto eléctrica pero su ejecución solo se logró hasta la fase de laboratorio

## **8 RECOMENDACIONES**

<span id="page-34-0"></span>Para trabajos futuros se recomienda hacer pruebas con la moto real con el fin de dar una luz sobre el funcionamiento eficiente del sistema.

Se deja para trabajos futuros la implementación de la conexión inalámbrica con algún protocolo, preferiblemente Bluetooth.

# **9 CIBERGRAFÍA**

<span id="page-35-0"></span>Definiciones ABC,[,http://www.definicionabc.com/motor/sensor.php](http://www.definicionabc.com/motor/sensor.php) , consultado 6 de mayo del 2015.

Módulo de 8 relevadores,

[https://www.google.com.co/url?sa=t&rct=j&q=&esrc=s&source=web&cd=5&ca](https://www.google.com.co/url?sa=t&rct=j&q=&esrc=s&source=web&cd=5&cad=rja&uact=8&ved=0CDAQFjAE&url=http%3A%2F%2Fsemty.mx%2Findex.php%3Fcontroller%3Dattachment%26id_attachment%3D298&ei=O0BrVfPCMdapyATXlYLgCw&usg=AFQjCNF5Z53h1-1zsHsI5uLvMek7J7OcqQ&sig2=OAfa8RWBd1y5QRs-SaRO1Q&bvm=bv.94455598,d.eXY) [d=rja&uact=8&ved=0CDAQFjAE&url=http%3A%2F%2Fsemty.mx%2Findex.ph](https://www.google.com.co/url?sa=t&rct=j&q=&esrc=s&source=web&cd=5&cad=rja&uact=8&ved=0CDAQFjAE&url=http%3A%2F%2Fsemty.mx%2Findex.php%3Fcontroller%3Dattachment%26id_attachment%3D298&ei=O0BrVfPCMdapyATXlYLgCw&usg=AFQjCNF5Z53h1-1zsHsI5uLvMek7J7OcqQ&sig2=OAfa8RWBd1y5QRs-SaRO1Q&bvm=bv.94455598,d.eXY) [p%3Fcontroller%3Dattachment%26id\\_attachment%3D298&ei=O0BrVfPCMda](https://www.google.com.co/url?sa=t&rct=j&q=&esrc=s&source=web&cd=5&cad=rja&uact=8&ved=0CDAQFjAE&url=http%3A%2F%2Fsemty.mx%2Findex.php%3Fcontroller%3Dattachment%26id_attachment%3D298&ei=O0BrVfPCMdapyATXlYLgCw&usg=AFQjCNF5Z53h1-1zsHsI5uLvMek7J7OcqQ&sig2=OAfa8RWBd1y5QRs-SaRO1Q&bvm=bv.94455598,d.eXY) [pyATXlYLgCw&usg=AFQjCNF5Z53h1-](https://www.google.com.co/url?sa=t&rct=j&q=&esrc=s&source=web&cd=5&cad=rja&uact=8&ved=0CDAQFjAE&url=http%3A%2F%2Fsemty.mx%2Findex.php%3Fcontroller%3Dattachment%26id_attachment%3D298&ei=O0BrVfPCMdapyATXlYLgCw&usg=AFQjCNF5Z53h1-1zsHsI5uLvMek7J7OcqQ&sig2=OAfa8RWBd1y5QRs-SaRO1Q&bvm=bv.94455598,d.eXY) [1zsHsI5uLvMek7J7OcqQ&sig2=OAfa8RWBd1y5QRs-](https://www.google.com.co/url?sa=t&rct=j&q=&esrc=s&source=web&cd=5&cad=rja&uact=8&ved=0CDAQFjAE&url=http%3A%2F%2Fsemty.mx%2Findex.php%3Fcontroller%3Dattachment%26id_attachment%3D298&ei=O0BrVfPCMdapyATXlYLgCw&usg=AFQjCNF5Z53h1-1zsHsI5uLvMek7J7OcqQ&sig2=OAfa8RWBd1y5QRs-SaRO1Q&bvm=bv.94455598,d.eXY)[SaRO1Q&bvm=bv.94455598,d.eXY](https://www.google.com.co/url?sa=t&rct=j&q=&esrc=s&source=web&cd=5&cad=rja&uact=8&ved=0CDAQFjAE&url=http%3A%2F%2Fsemty.mx%2Findex.php%3Fcontroller%3Dattachment%26id_attachment%3D298&ei=O0BrVfPCMdapyATXlYLgCw&usg=AFQjCNF5Z53h1-1zsHsI5uLvMek7J7OcqQ&sig2=OAfa8RWBd1y5QRs-SaRO1Q&bvm=bv.94455598,d.eXY) consultado el 27 de febrero del 2015.

Euro Pic[,http://perso.wanadoo.es/luis\\_ju/sensor/senldr.html,](http://perso.wanadoo.es/luis_ju/sensor/senldr.html) consultado marzo del 2015

Pololu[,https://www.pololu.com/product/2199,](https://www.pololu.com/product/2199) consultado el 22 de mayo 2015

Elboby[,http://www.elboby.com/2011/10/esquema-arduino/,](http://www.elboby.com/2011/10/esquema-arduino/) consultado el 2 mayo del 2015

National Instrument,

<http://digital.ni.com/public.nsf/allkb/039001258CEF8FB686256E0F005888D1> consultado el 30 de mayo del 2015